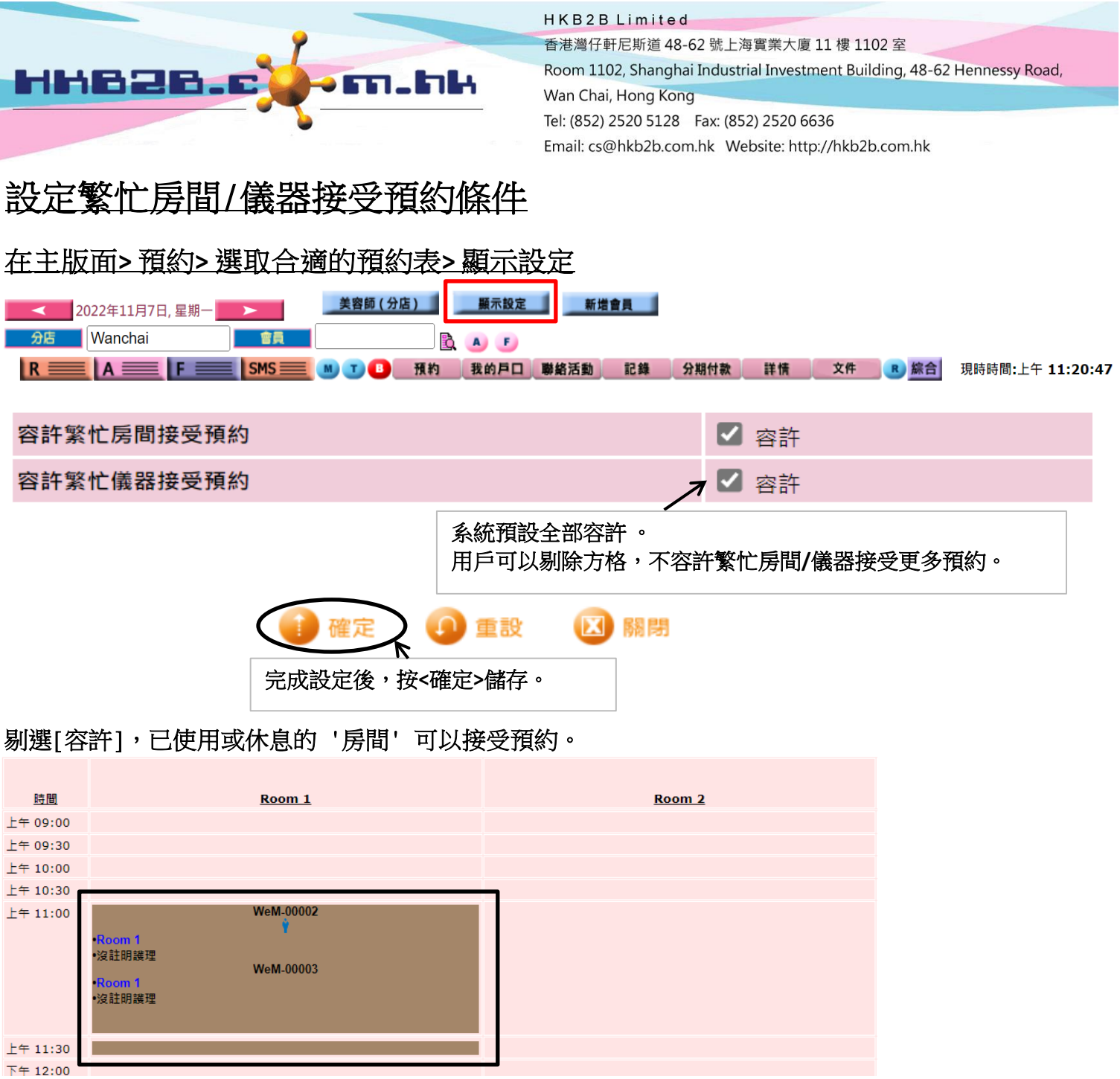

## 剔選**[**容許**]**,已使用或休息的 **'**儀器**'** 可以接受預約。

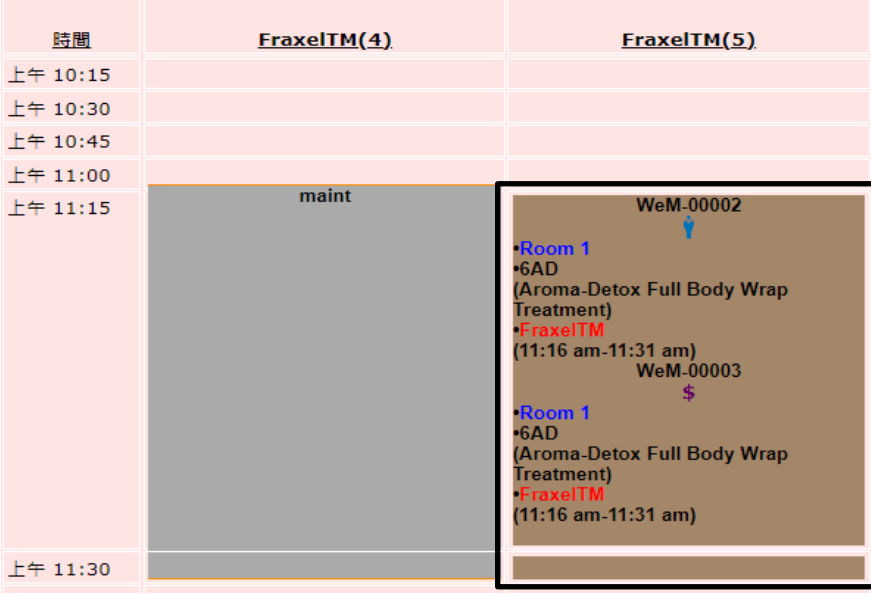